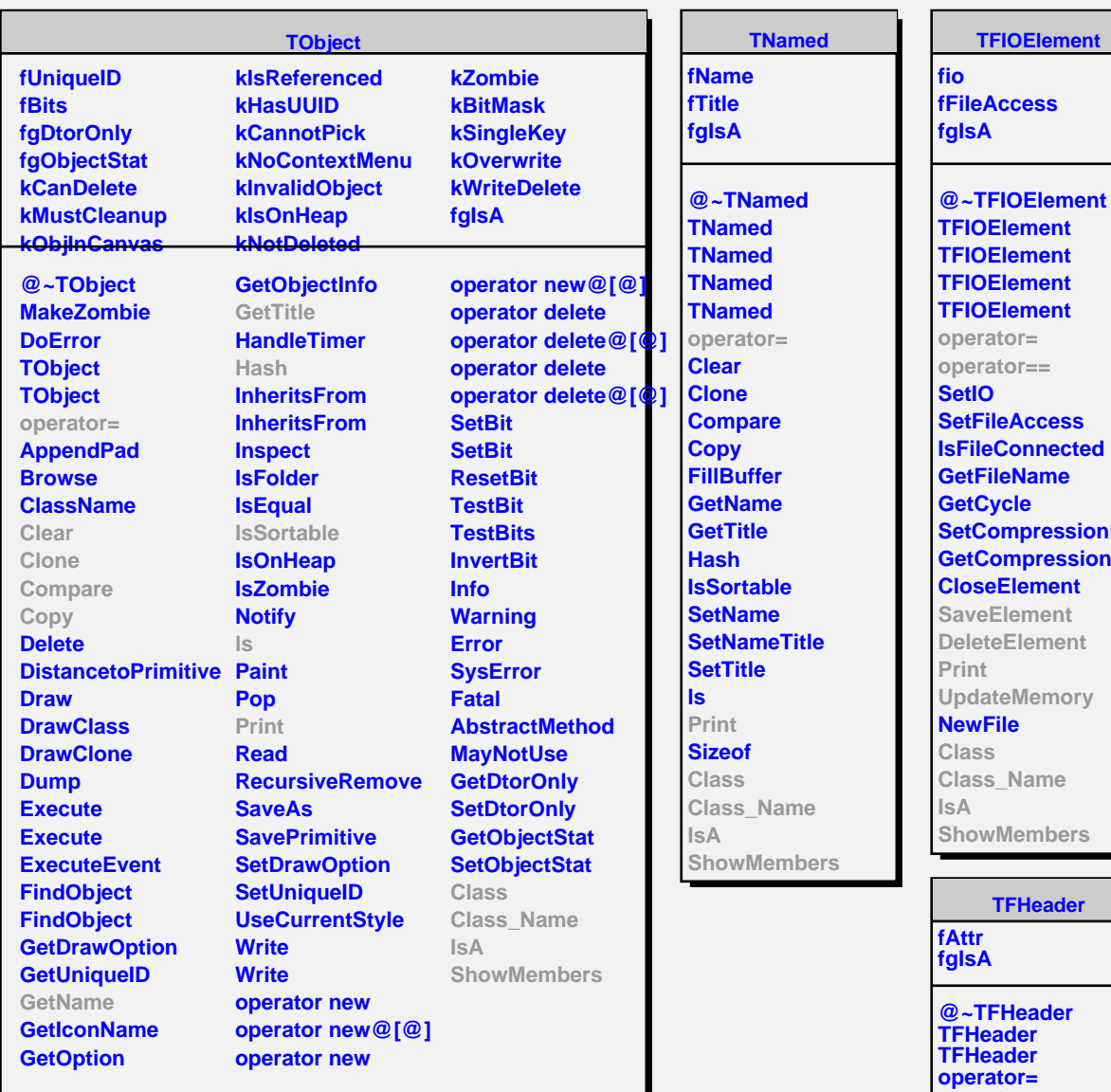

**pressionLevel npressionLevel TFTable fNumRows fColumns fReadAll fAlreadyRead fgIsA @~TFTable TFTable TFTable TFTable TFTable TFTable operator= operator== AddColumn AddColumn DeleteColumn GetColumn operator@[@] MakeColIterator MakeRowIterator InsertRows DeleteRows GetNumRows GetNumColumns Reserve SaveElement DeleteElement MakeTree MakeGraph Print UpdateMemory ReadCol ReadAllCol Class**

> **IsA ShowMembers**

**Class\_Name**

**operator== AddAttribute GetAttribute DelAttribute GetNumAttributes**

**MakeAttrIterator**

**ShowMembers**

**PrintH**

**Class Class\_Name**

**IsA**